# **FAKE NEWS**

**Dauer**: 155 min.

#### **DARUM GEHT ES**

Die Teilnehmenden können ihre Vorerfahrungen zum Thema Digitale Spiele einbringen, um gemeinsam eine Haltung zum Thema Digitale Spiele zu entwickeln. Beleuchtet werden dazu sowohl die Bedeutung und Faszination wie auch Problemfelder von Digitalen Spielen.

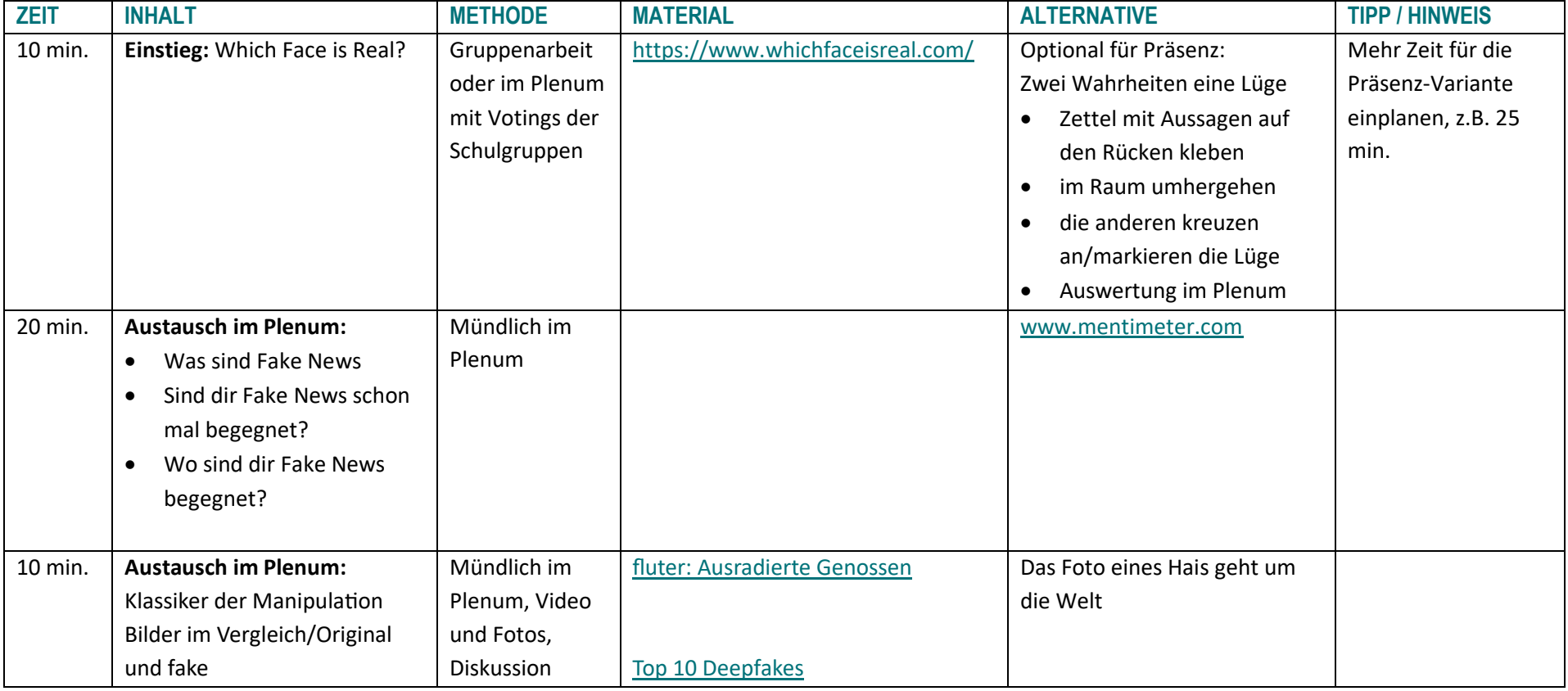

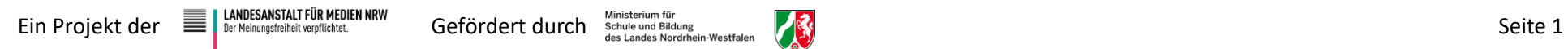

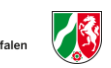

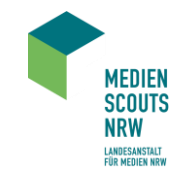

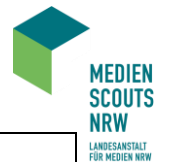

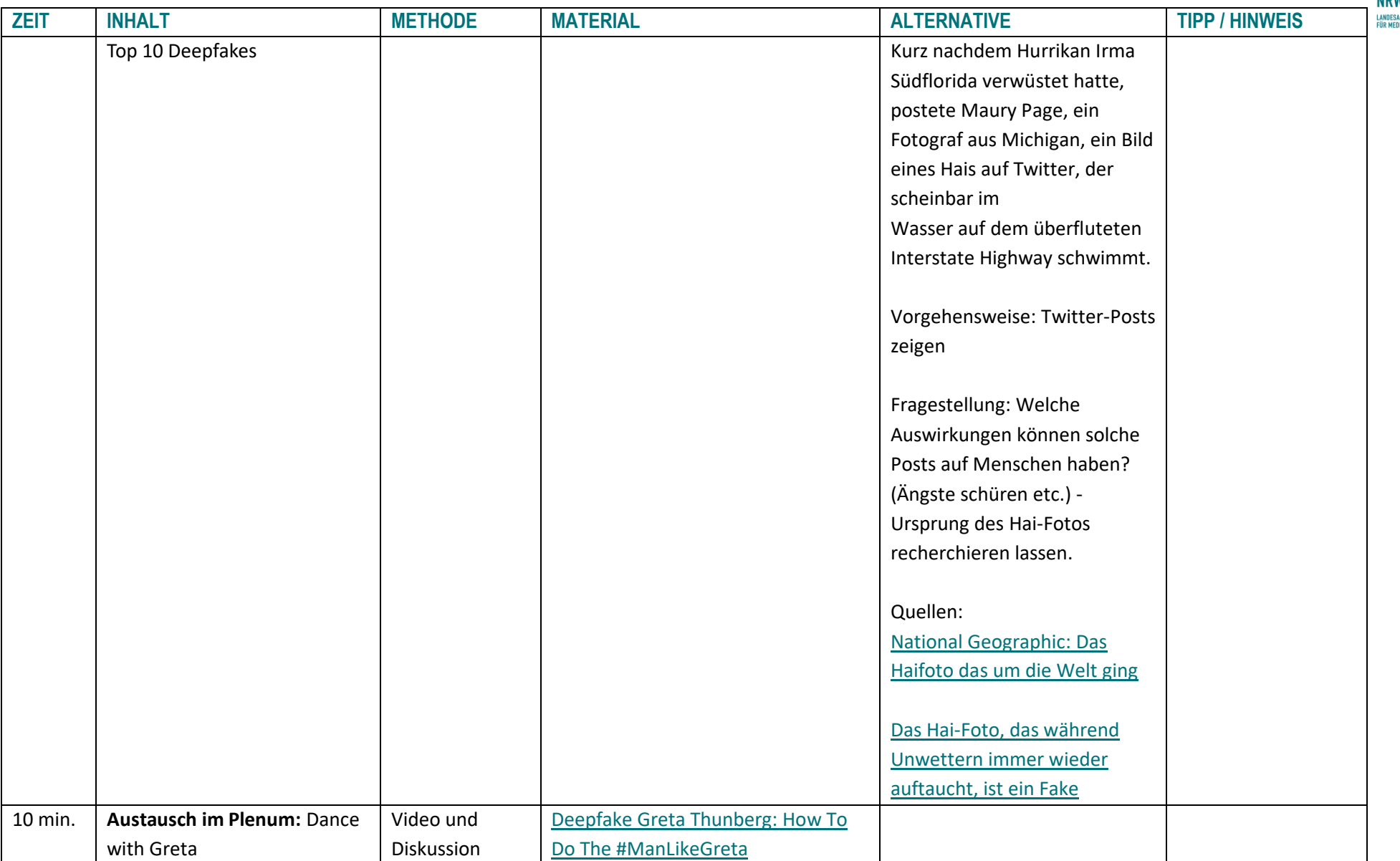

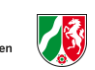

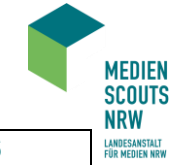

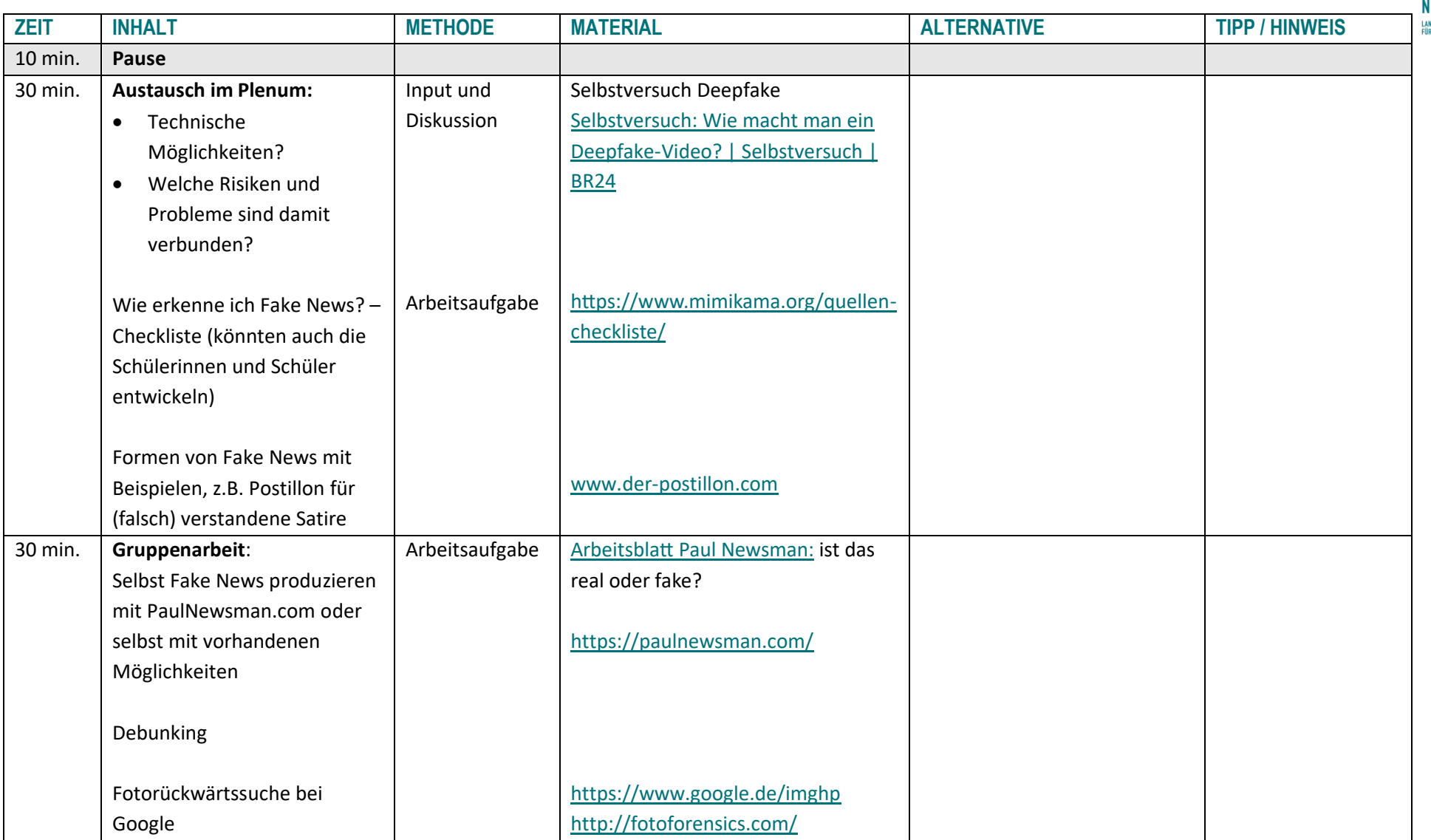

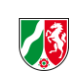

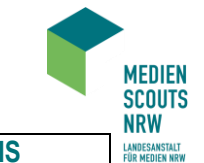

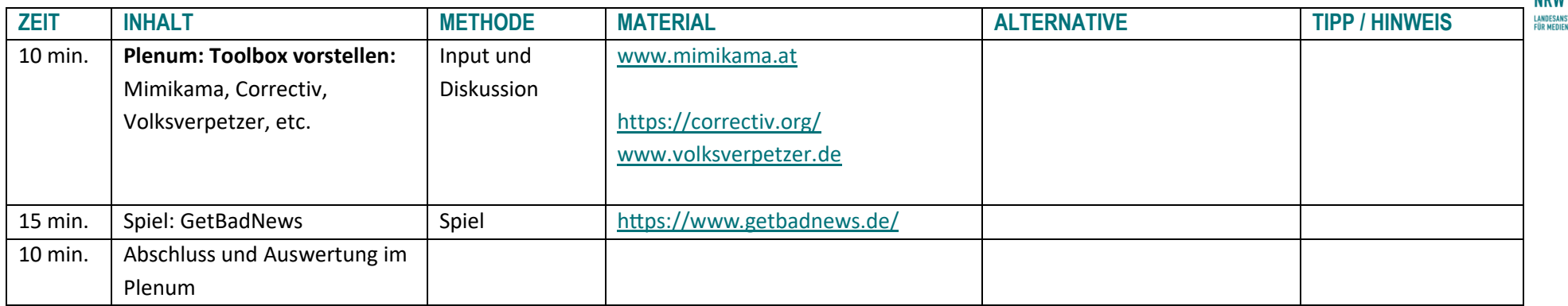

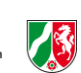

# **CYBERGROOMING**

**Dauer**: 130 min.

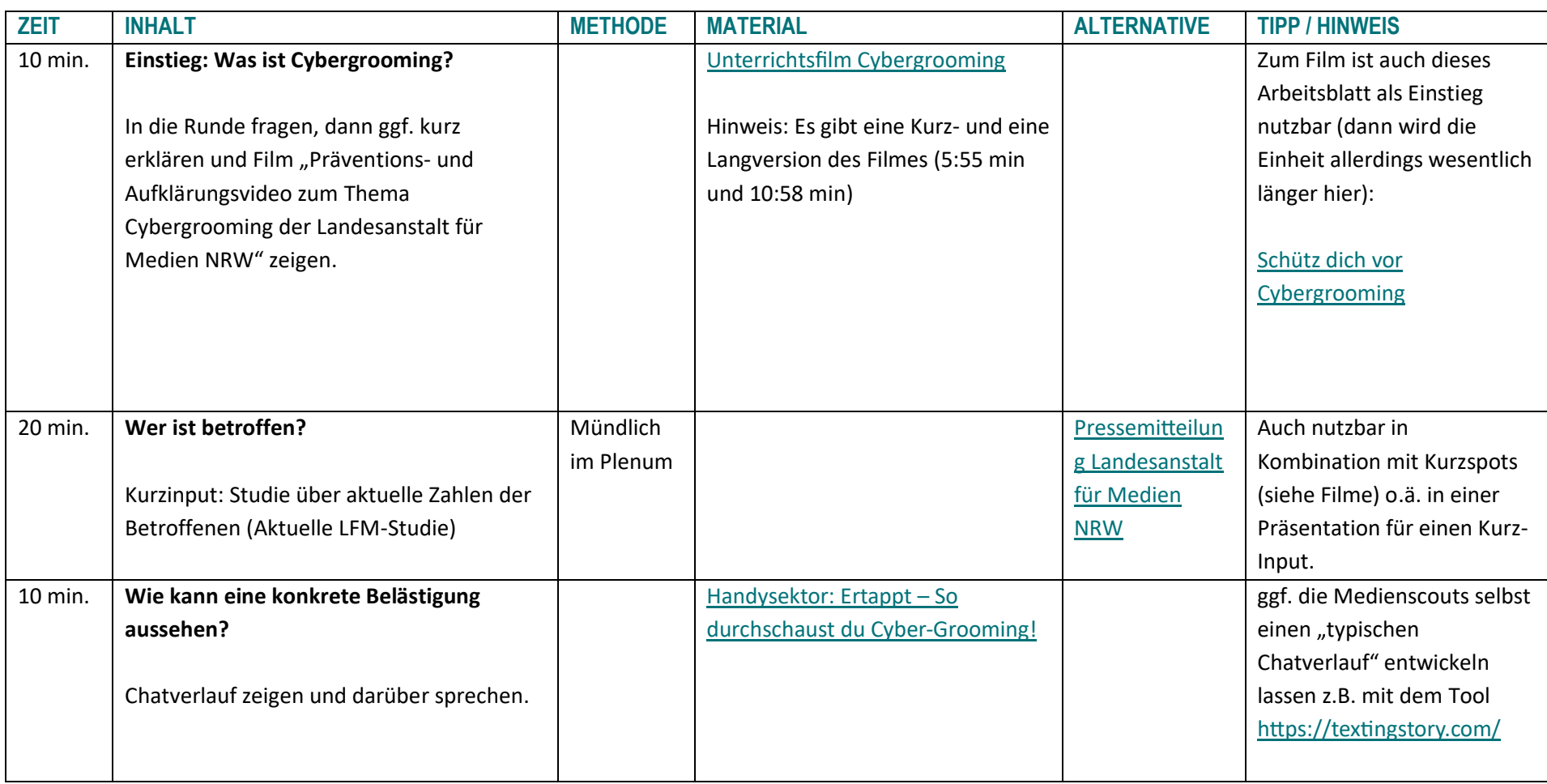

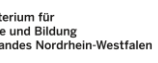

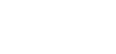

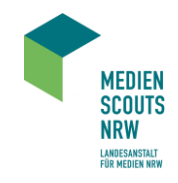

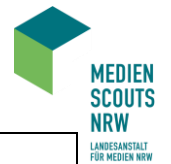

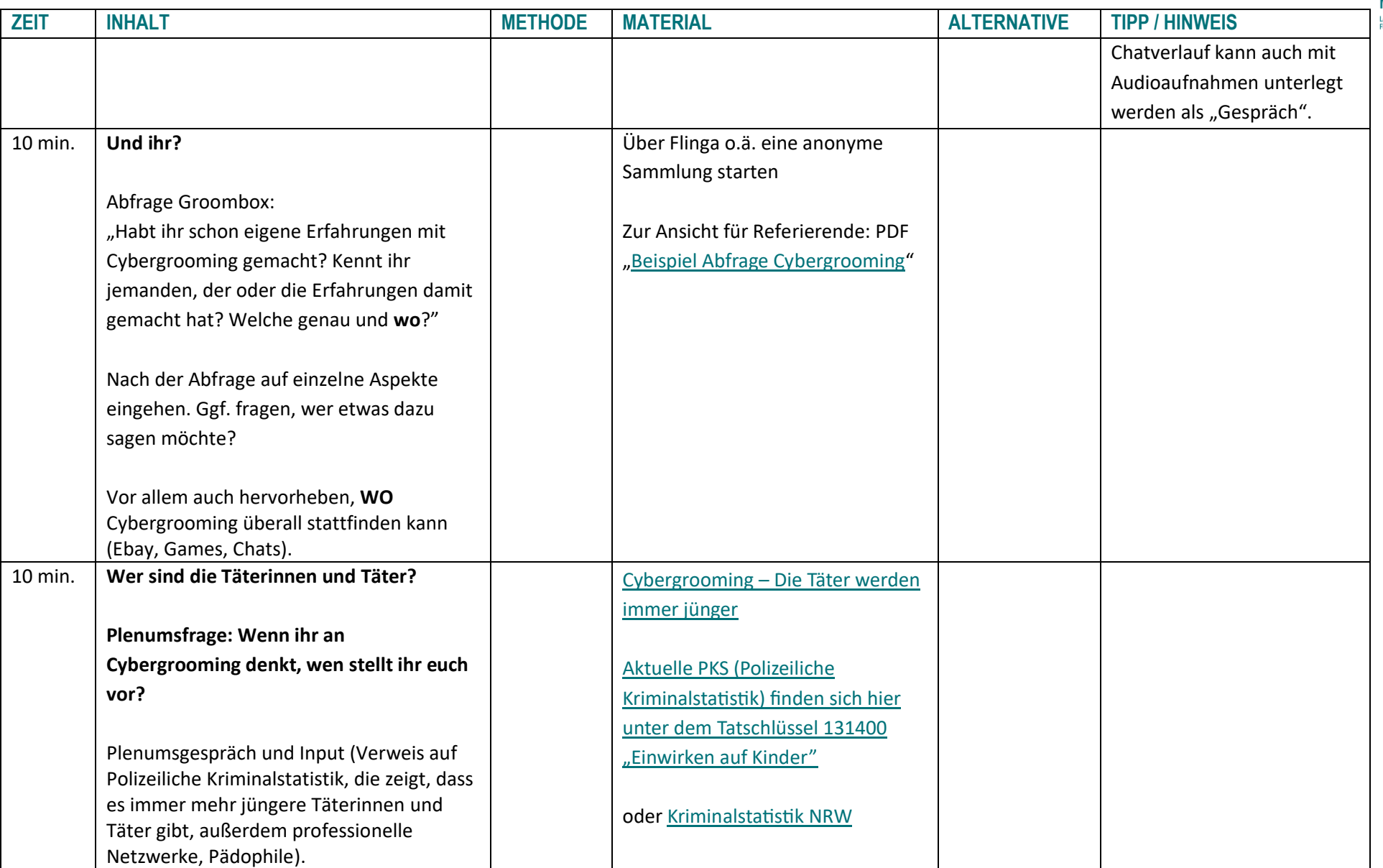

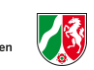

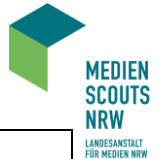

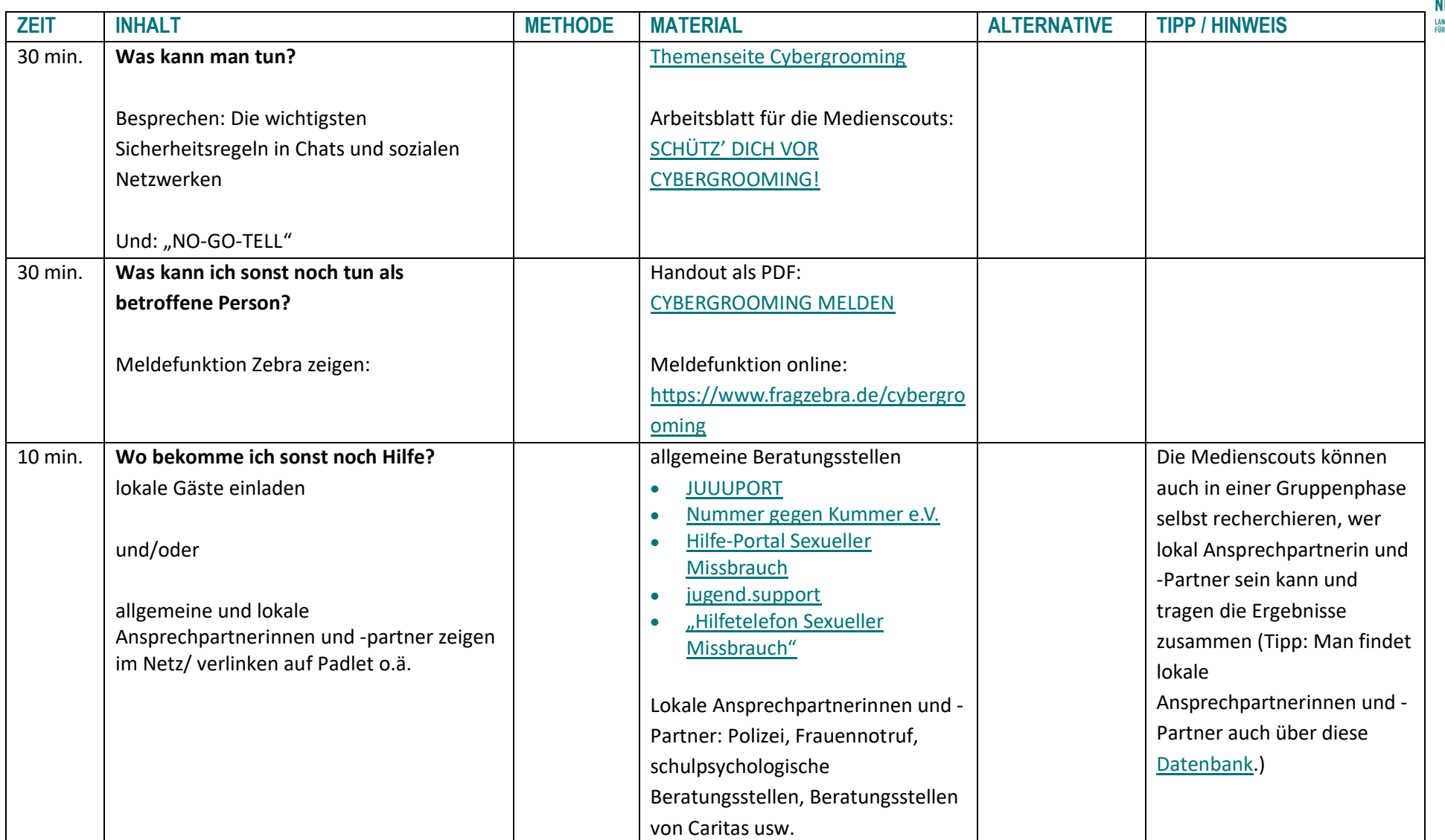

Ein Projekt der  $\blacksquare$  MANDESANSTALT FÜR MEDIEN NRW Gefördert durch Schule und Bildung<br>Seite 7 des Landes Nordrhein Westfalen (en der Meiningsfreiheit verpflichtet.

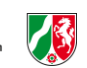

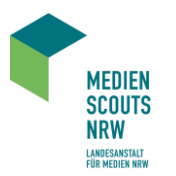

# **METHODEN ..SOZIALES LERNEN", KOMMUNIKATION" UND ..BERATUNG"**

Für die Methoden "Soziales Lernen", Kommunikation" und "Beratung" gibt es keine eigenen Qualifizierungs-Workshops. Von daher gibt es einzelne Bausteine für die Medienscouts

- als Integration in die vorhandenen Ablaufpläne;
- als Zuordnung zu vorhandenen Inhalten aus den Qualifizierungs-Workshops;
- als Methoden-Snacks, die nach Belieben zugeordnet werden, als Zusatzaufgaben oder als Hausaufgaben mitgegeben werden können.

#### **SOZIALES LERNEN**

- Vor dem ersten Qualifizierungs-Workshop an die Fachkräfte verschicken, damit diese die Methode mit den Medienscouts durchführen: ([kennenlernen\\_im\\_vorfeld\\_soziales\\_lernen.docx](https://lfmnrw.sharepoint.com/:w:/r/sites/HybridphaseMedienscoutsNRW/Shared%20Documents/Querschnittsthemen/Methoden_erarbeitet_Gaertner_Wiemken_Januar_2023/kennenlernen_im_vorfeld_soziales_lernen.docx?d=wff2aca8cbc8b42f293f4b01ae1404395&csf=1&web=1&e=PDPpGY))
- Kennenlernen, in Kontakt treten: enthalten im Qualifizierungs-Workshop "Internet + Sicherheit"/ AB: [Gemeinsamkeiten: Finde jmd.](https://lfmnrw.sharepoint.com/:w:/r/sites/HybridphaseMedienscoutsNRW/Shared%20Documents/1%20Workshop%20in%20Pr%C3%A4senz%20-%20Internet%20und%20Sicherheit/Internet%20%26%20Sicherheit%20bearbeitet/Finde%20jemanden_NEU22.docx?d=w0611eb1e2d7347e996cb6e554a7606bb&csf=1&web=1&e=JvN5Vg)
- Übung in Schulteams/ Schreibe einem (oder mehreren Teammitgliedern) eine nette Nachricht auf einen Zettel und gib ihn der Person
- Digital Wellness: Abschluss "Damit wir uns wohlfühlen..." im Qualifizierungs-Workshop "Cybermobbing"

#### **KOMMUNIKATION**

- [Emoji.h5p-Baustein](https://lfmnrw.sharepoint.com/:u:/r/sites/HybridphaseMedienscoutsNRW/Shared%20Documents/Querschnittsthemen/Methoden_erarbeitet_Gaertner_Wiemken_Januar_2023/Emojis.h5p?csf=1&web=1&e=4M0YGL): Auseinandersetzung mit Bedeutung und Wertung durch Emojis (Adresse bisher <https://byte42.de/medienscouts/vertiefungs-spiele/>, kann aber auch über das H5P-Plugin auf die Wordpress-Medienscouts-Seite gestellt werden.)
- Welche Nachricht ueber welchen Kanal.h5p: Auseinandersetzung mit den verschiedenen Nachrichten-Kanälen (Welche Nachricht über welchen Kanal?) als Quiz (Adresse bisher <https://byte42.de/medienscouts/vertiefungs-spiele/>, kann aber auch über das H5P-Plugin auf die Wordpress-Medienscouts-Seite gestellt werden.)
- [Umgang miteinander in Messengergruppen](https://lfmnrw.sharepoint.com/:w:/r/sites/HybridphaseMedienscoutsNRW/Shared%20Documents/4%20Workshop%20Online-%20%20Smartphone/Smartphone%20bearbeitet/aufgabe_messengergruppen_korr.rtf?d=w64c1a672a6e545308c15540f5e6e3952&csf=1&web=1&e=akbazt): enthalten im Qualifizierungs-Workshop "Smartphones", Aufgabe in Arbeitsphase: Online-Verhalten und Umgang miteinander in Messenger-Gruppen
- [Thema Hatespeech](https://lfmnrw.sharepoint.com/:w:/r/sites/HybridphaseMedienscoutsNRW/Shared%20Documents/4%20Workshop%20Online-%20%20Smartphone/Smartphone%20bearbeitet/aufgabe_hatespeech_korr.rtf?d=w2795f55840d341709954d999399a08dd&csf=1&web=1&e=OLjfra): enthalten im Qualifizierungs-Workshop "Smartphones", Aufgabe in Arbeitsphase: Hatespeech in WhatsApp-Gruppen, auf Instagram usw.
- Chatverläufe lesen und analysieren können: enthalten im Qualifizierungs-Workshop "Cybergrooming"/Wie kann eine konkrete Belästigung aussehen?
- Chatten kann geübt werden mit dem "Chat-Simulator".

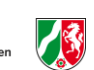

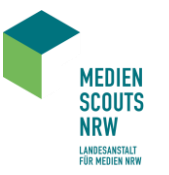

#### **BERATUNG**

- (Wichtig für Referierende: die Übungen zur Offline-Beratung können in den Qualifizierungs-Workshops "Cybermobbing"/"Sexting" durchgeführt werden. Für die Qualifizierungs-Workshops "Smartphone", "Soziale Netzwerke" und "Digitale Spiele" und für das Thema "Cybergrooming", können die Übungen von den Referentinnen und Referenten am Schluss eingebaut oder als Hausaufgabe mitgegeben werden.)
- Medienscouts als Vermittler in Problemfällen: enthalten im Qualifizierungs-Workshop "Cybermobbing"/ "Sexting"/ Was kann ich tun, wenn es schiefgegangen ist? Wo bekomme ich Hilfe? Und: Wo sind die Grenzen der Medienscouts? (siehe Ablaufplan Qualifizierungs-Workshop "Sexting")
- Übung Offline-Beratung zum Thema "Cybermobbing" (offline beratung cybermobbing.docx) kann alternativ durchgeführt werden zu dem Punkt "Produktion eines Audiobeitrags" (siehe Ablaufplan Qualifizierungs-Workshop "Cybermobbing")
- Übung Offline-Beratung zum Thema "Sexting" (offline beratung sexting.docx) kann alternativ durchgeführt werden zu dem Punkt "Erstellung eines Kurzvideos/Podcast o.ä."
- Übungen Offline-Beratung zum Thema "Cybergrooming" (offline beratung cybergrooming.docx), zum Thema "Social Netzwerke" (offline beratung soziale netzwerke.docx) und zum Thema "Digitale Spiele" (offline beratung digitale spiele.docx) und zu Offline-Beratung "Smartphone" (offline beratung smartphone.docx)
- [Werkzeugkasten zum Thema Beratung](https://lfmnrw.sharepoint.com/:u:/r/sites/HybridphaseMedienscoutsNRW/Shared%20Documents/Querschnittsthemen/Methoden_erarbeitet_Gaertner_Wiemken_Januar_2023/Werkzeugkasten_Beratung.h5p?csf=1&web=1&e=C1P5fG) (Adresse bisher [https://byte42.de/medienscouts/vertiefungs-spiele/,](https://byte42.de/medienscouts/vertiefungs-spiele/) kann aber auch über das H5P-Plugin auf die Wordpress-Medienscouts-Seite gestellt werden.) und Kleiner Beratungshelfer.docx
- Übung Online-Beratung: Adresse bisher [https://byte42.de/medienscouts/vertiefungs-spiele/,](https://byte42.de/medienscouts/vertiefungs-spiele/) kann aber auch über das H5P-Plugin auf die Wordpress-Medienscouts-Seite gestellt werden.)
- Präsentationsvorlage zum Thema Offline-Beratung, offline beratung folien.pptx: Mögliche Gesprächsabfolge, Goldene Regeln der Beratung, Körpersprache, mit Hinführung zu Übungen Offline-Beratung

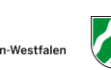

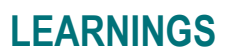

Hier ist Platz für all das, was in der Anwendung des Materials auffällt, was verbessert werden muss, wie es optimal geht und und und ...

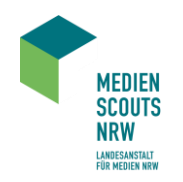

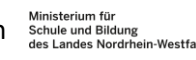